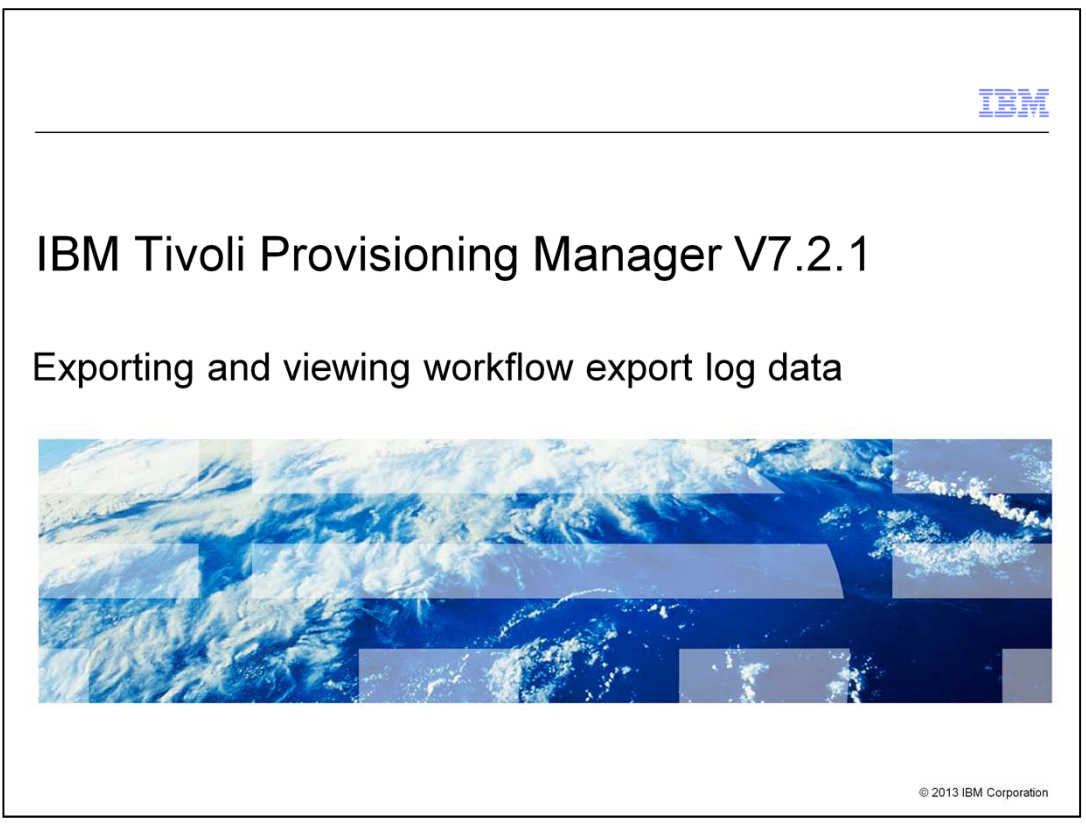

In this training module, you learn how to both export and view IBM Tivoli® Provisioning Manager V7.2.1 workflow export log data files.

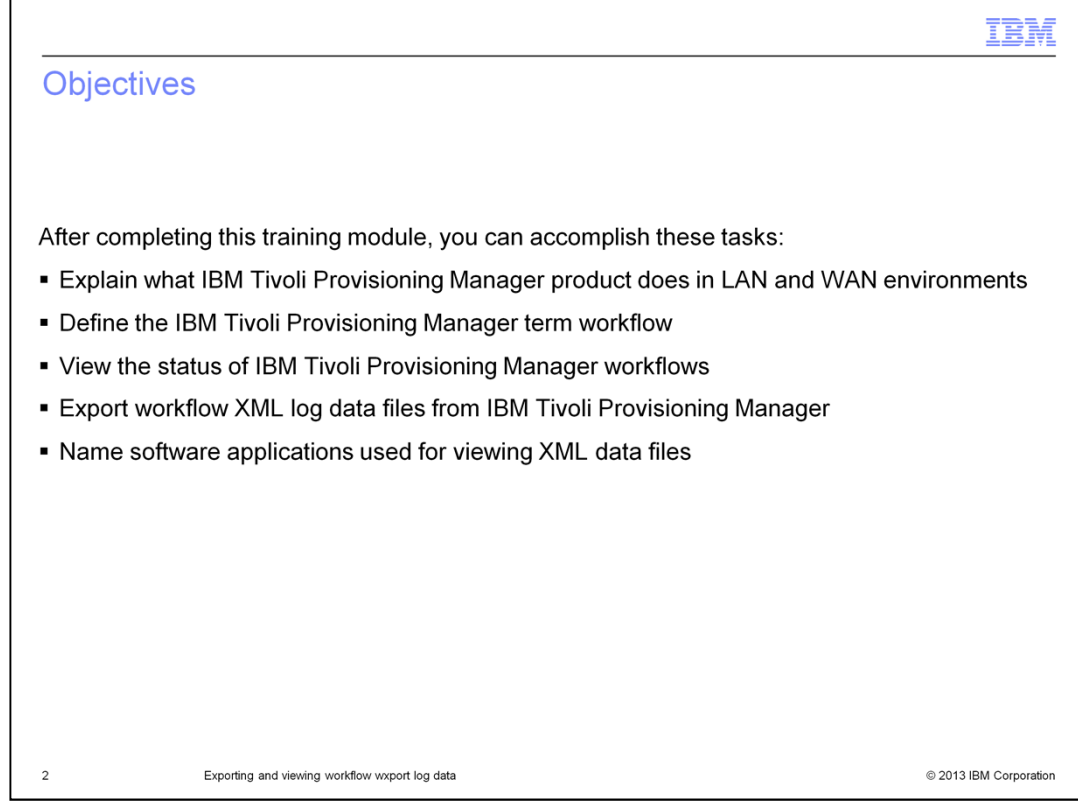

When you have completed this training module, you can perform these tasks:

- Explain what the IBM Tivoli Provisioning Manager product does in LAN and WAN environments

- Define the IBM Tivoli Provisioning Manager term workflow
- View the status of IBM Tivoli Provisioning Manager workflows
- Export workflow XML log data files from IBM Tivoli Provisioning Manager
- Name software applications used for viewing XML data files

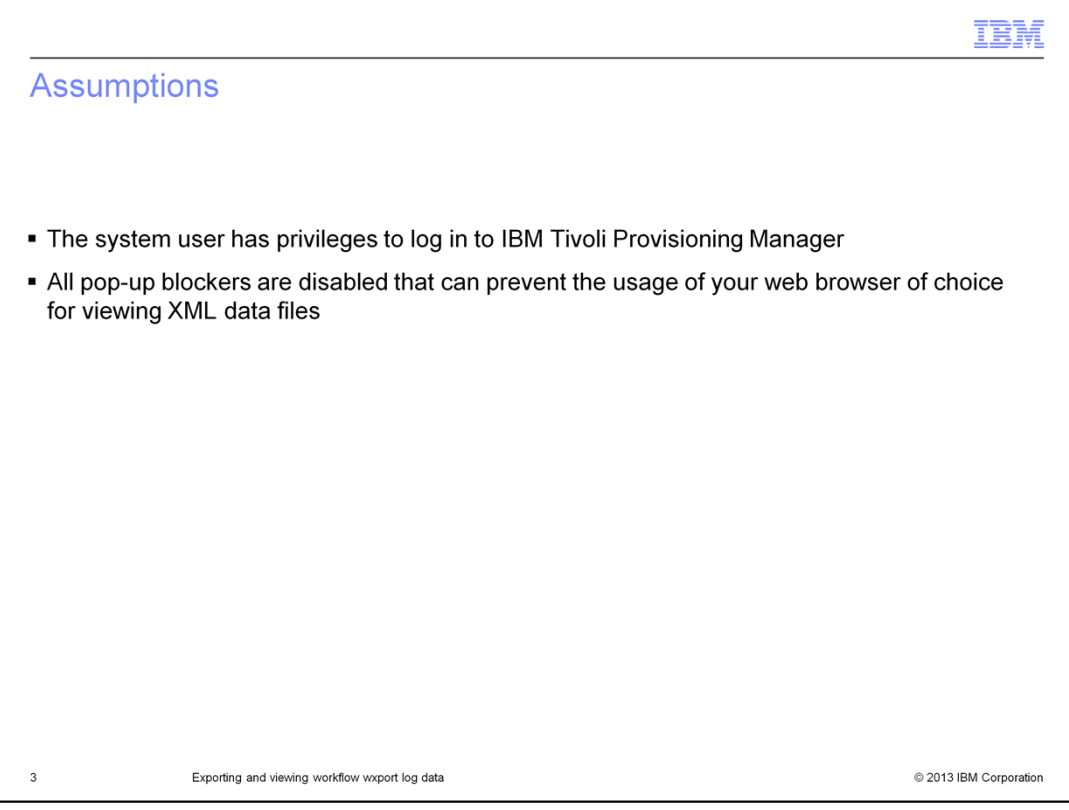

It is assumed that the system user has successfully logged in and that all settings in the web browser that prevent the viewing of XML data files have been disabled.

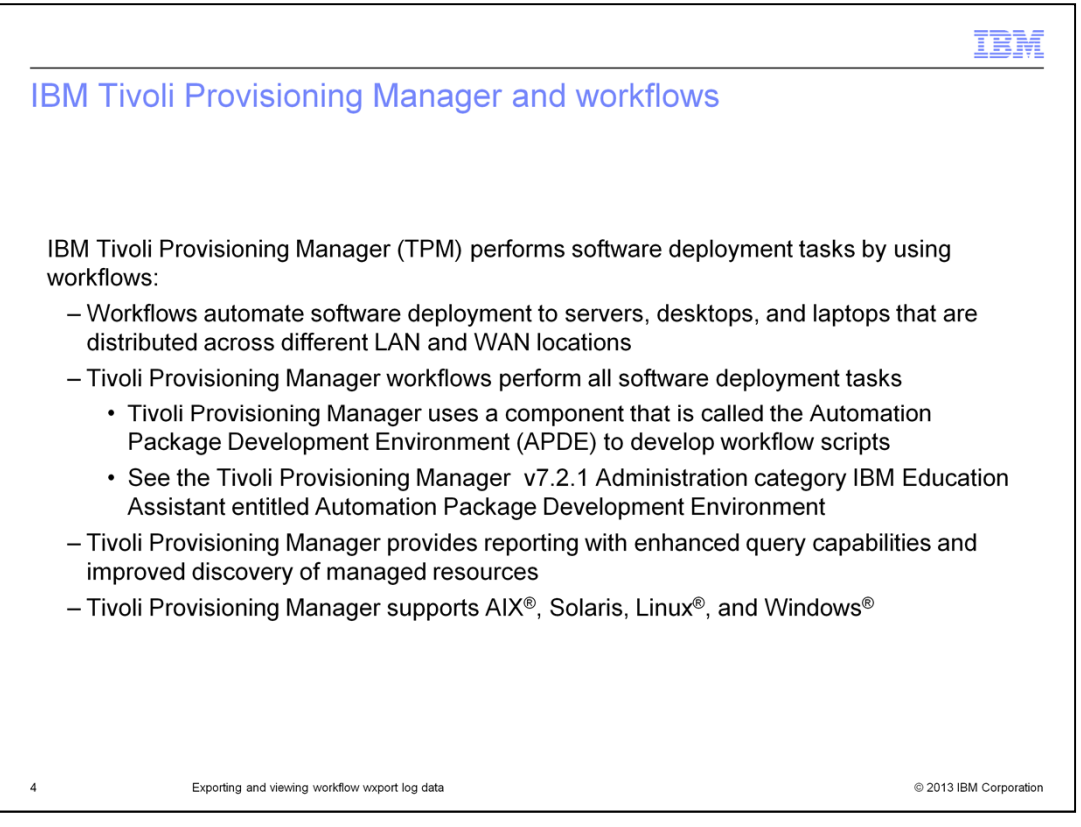

IBM Tivoli Provisioning Manager automates the deployment of software applications to servers, laptops, and desktop computers in LAN and WAN environments. Scripts called workflows perform these deployment tasks.

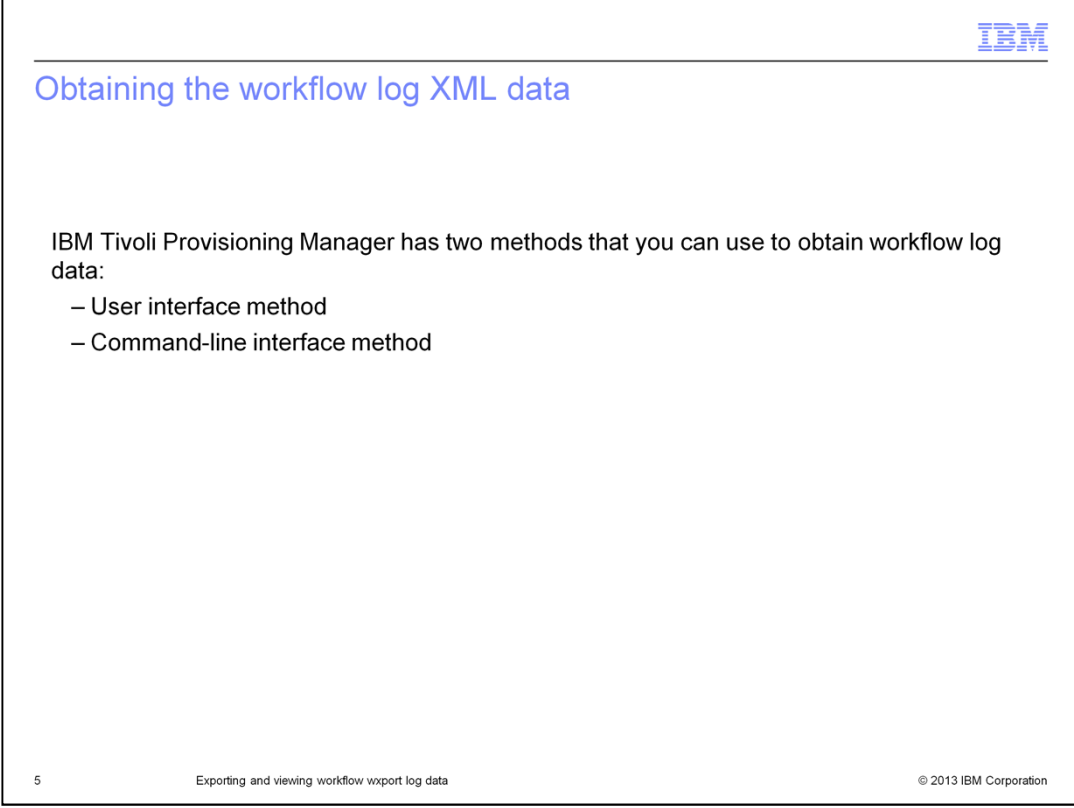

You can obtain log file XML data from either the user interface or the command-line interface.

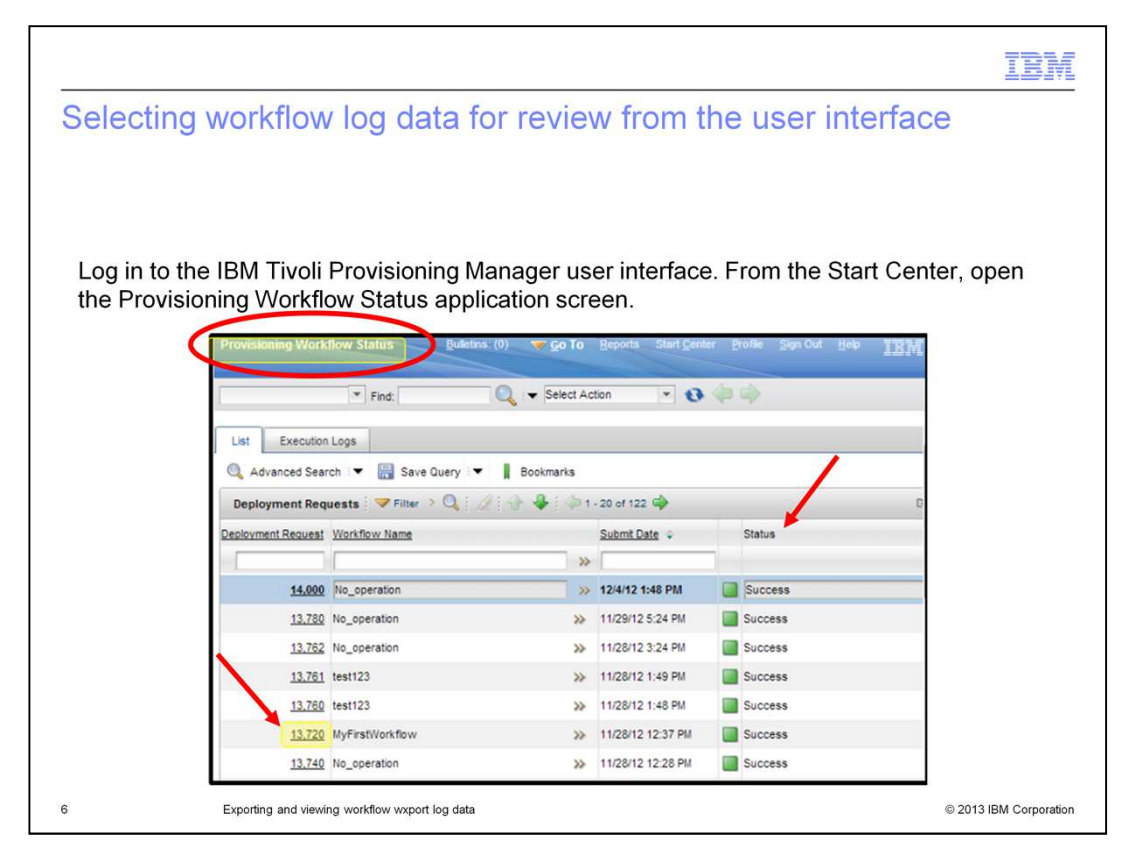

Log in to IBM Tivoli Provisioning Manager from the user interface and check the status of all workflows from the Provisioning Workflow Status screen.

To view a particular workflow, click the Request ID of the workflow that you are interested in. This action opens the workflow and provides further details about the workflow processing that just took place. The Status field of a particular workflow shows whether a workflow either completed successfully or failed.

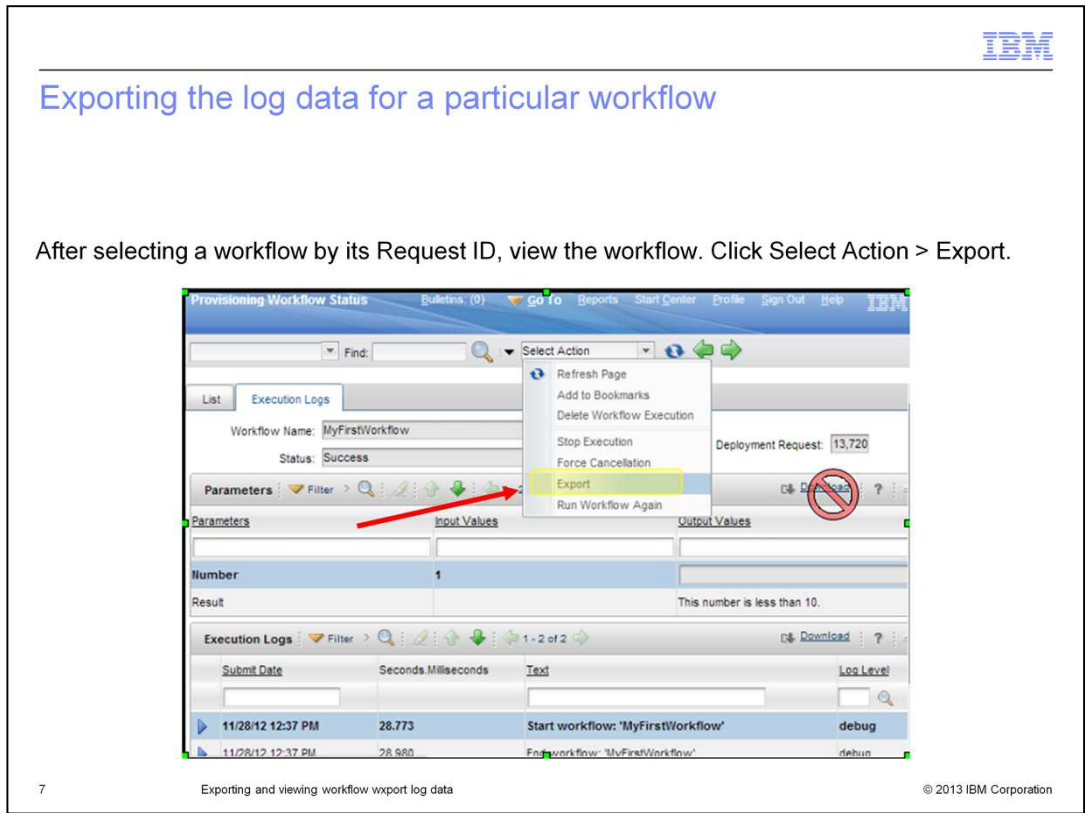

After you select the workflow by its Request ID, you export the workflow log data. Click **Select Action**. From the drop-down menu, click **Export**.

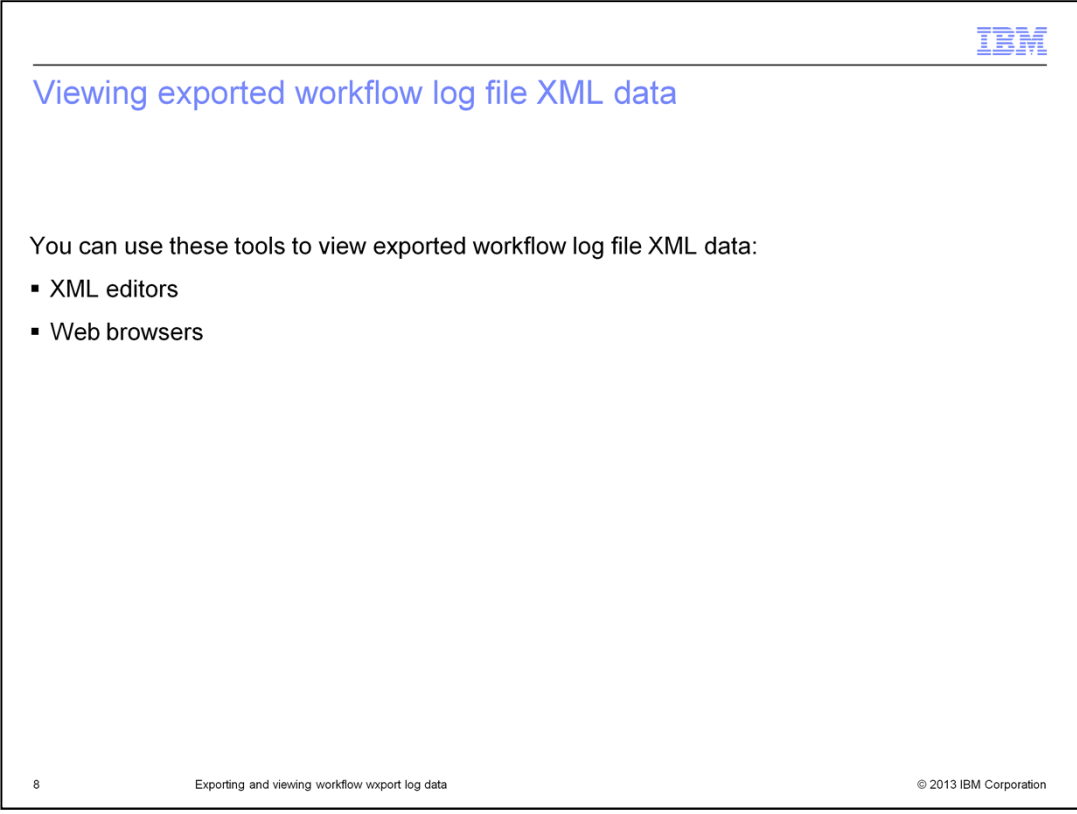

After exporting the workflow log file XML data, use either an XML editor or a web browser to view the XML data.

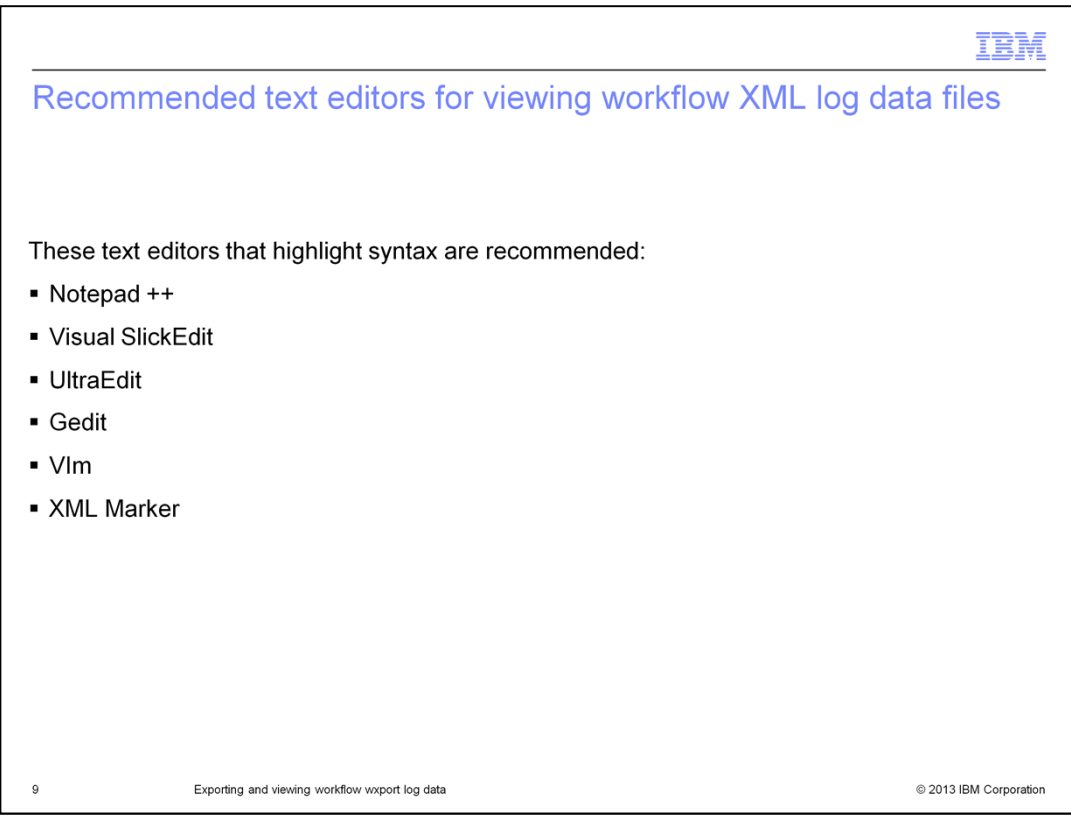

Use a text editor that has a feature called syntax highlighting. Notepad++, Visual SlickEdit, UltraEdit, Gedit, VIm, and XML Marker all have this feature.

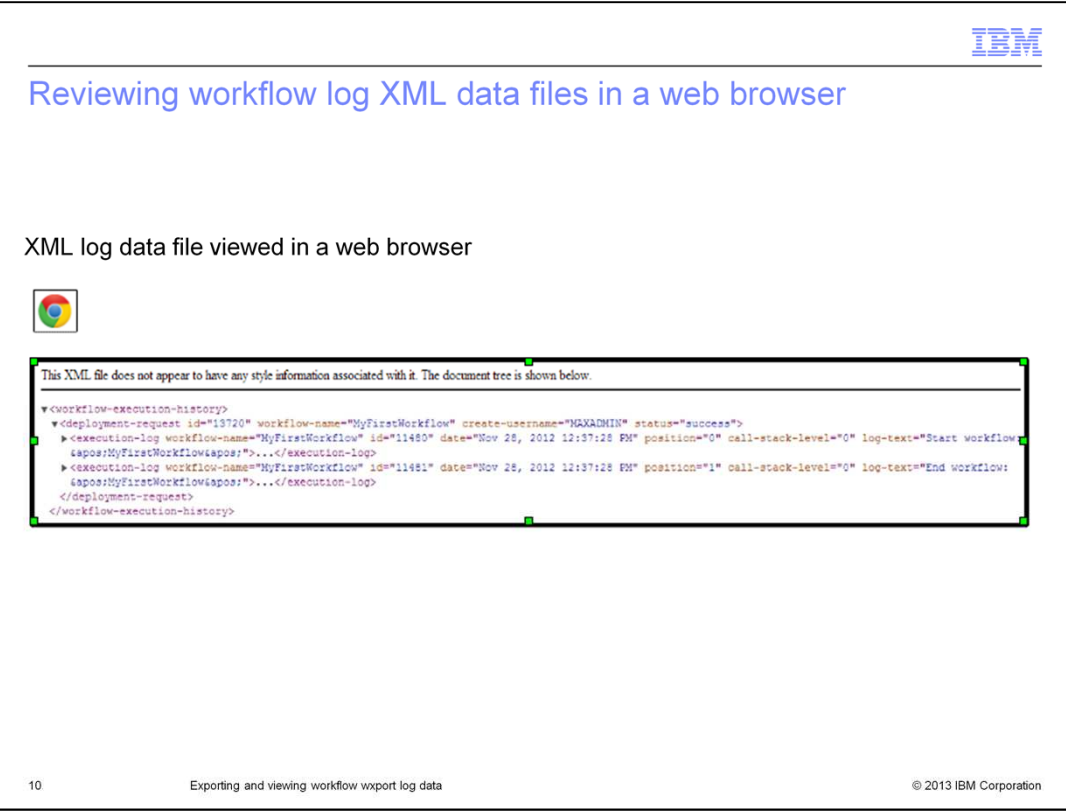

This slide shows an XML log data file viewed in a web browser.

view\_wrkflw\_log\_exp\_xml.ppt Page 10 of 14

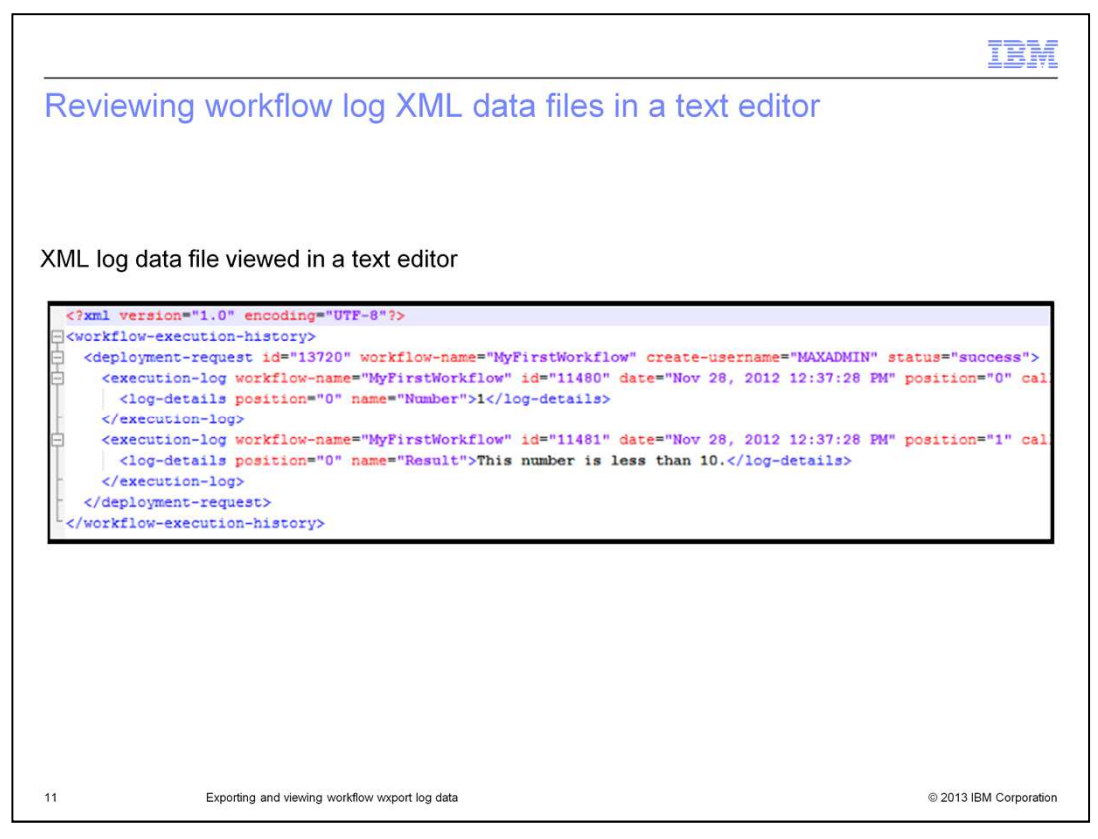

You can also view XML log data in text editors.

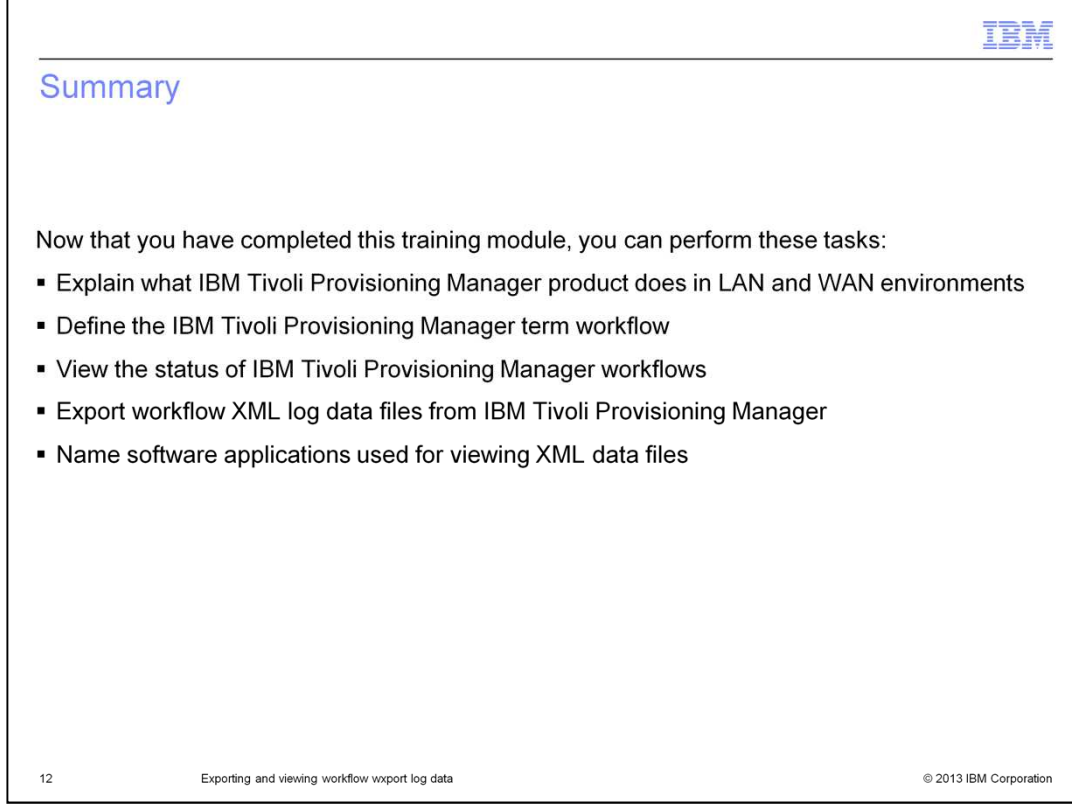

Now that you have completed this training module, you can perform these tasks:

- Explain what the IBM Tivoli Provisioning Manager product does in LAN and WAN environments

- Define the IBM Tivoli Provisioning Manager term workflow
- View the status of IBM Tivoli Provisioning Manager workflows
- Export workflow XML log data files from IBM Tivoli Provisioning Manager
- Name software applications used for viewing XML data files

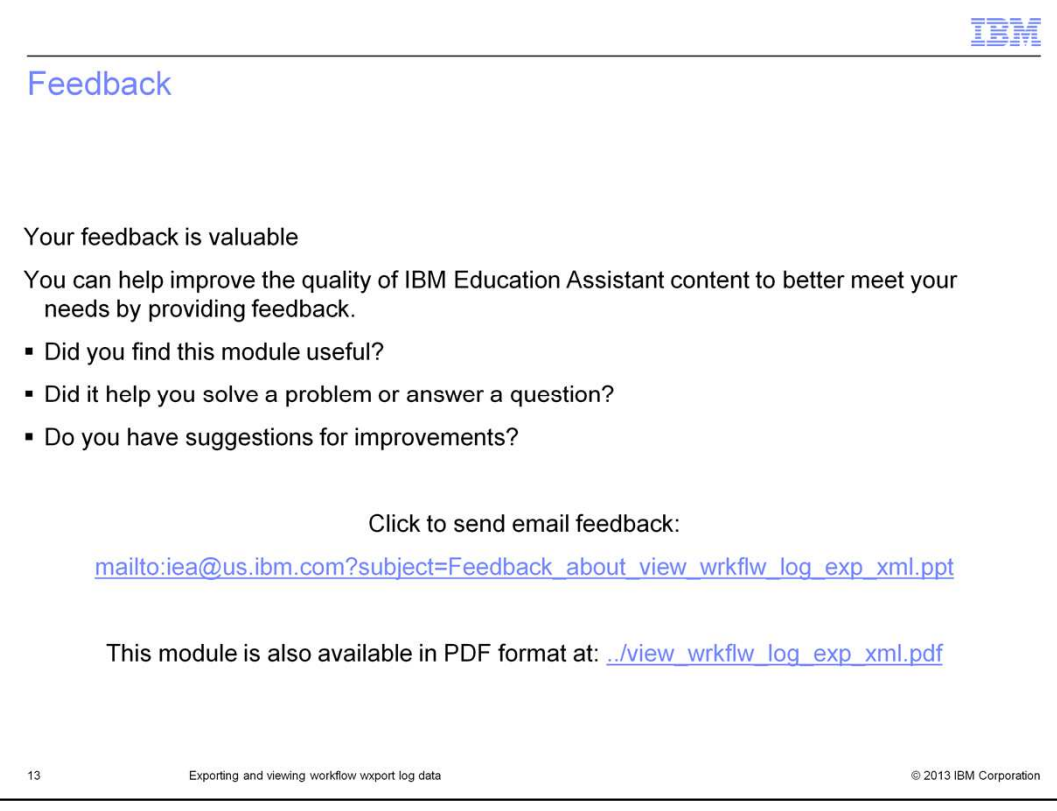

You can help improve the quality of IBM Education Assistant content by providing feedback.

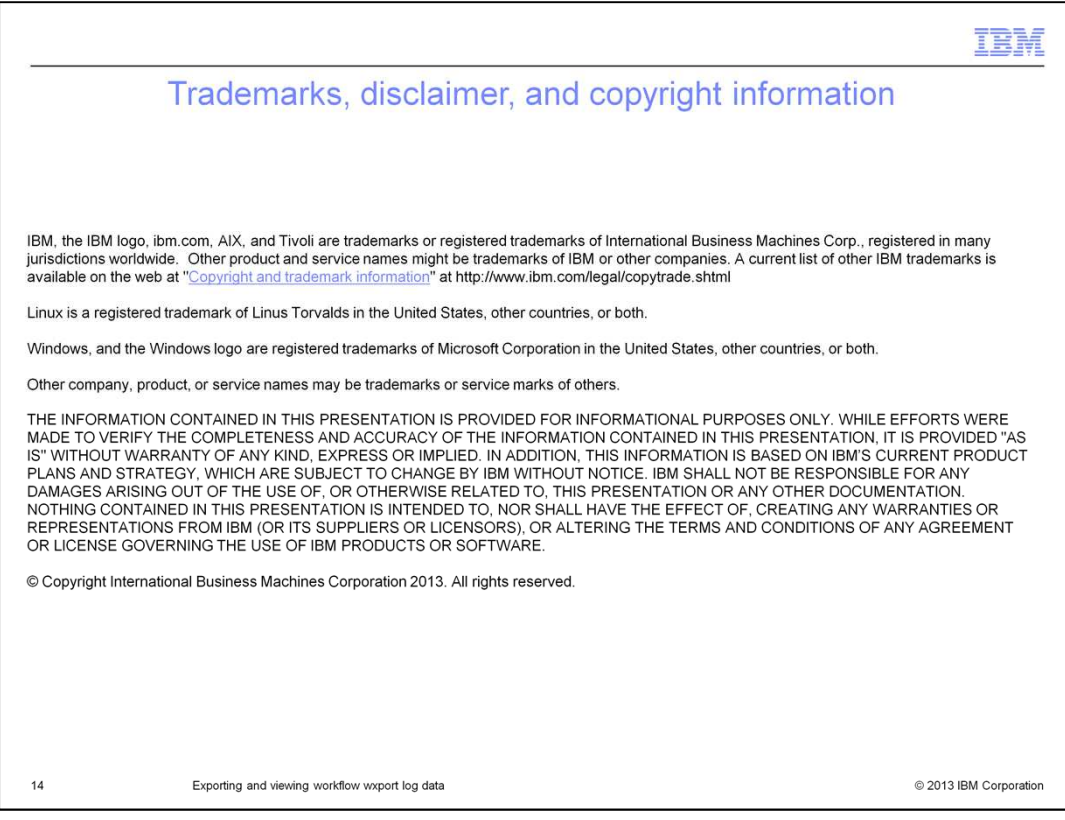